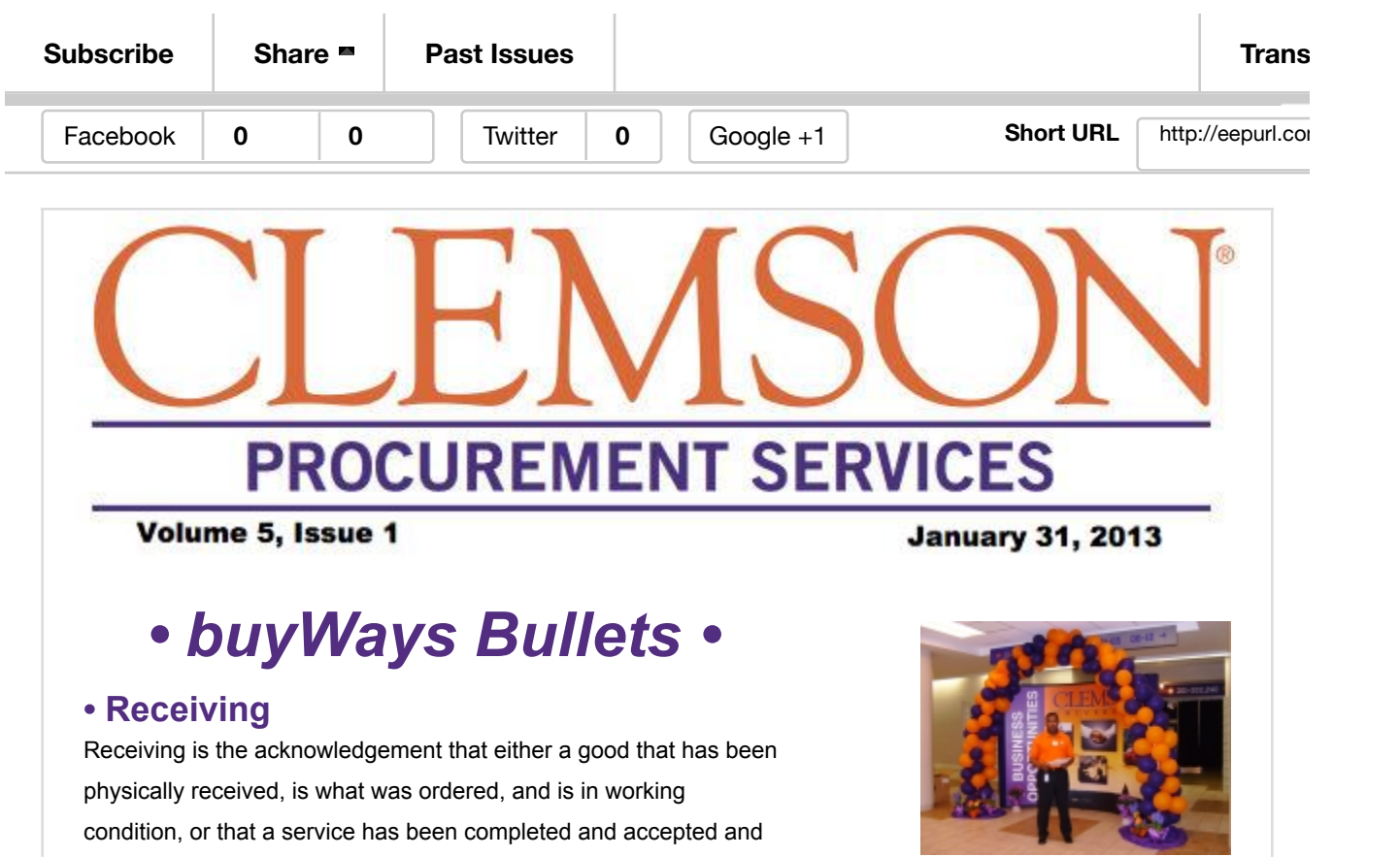

*Surplus*

*Did you know that you can check out surplus property for your department at no cost? We may have something in the Surplus Department that you can use. Our surplus is normally screened and hauled off by the State on the 3rd Tuesday of each month, so just before that time, is the largest availability. This surplus is free for University use, so before you spend money on a new desk, chair, file cabinet, etc., stop by ASB and take a look.*

## **• Use Tax / Amazon / P-Card**

Have you recently received an email from Amazon pertaining to use tax? You may have received this based on personal purchases they made or based on purchases they made using a p-card for University business. If it is for personal purchases, you should consult your tax advisor as required. For University purchases, if the transaction was processed properly then either use tax was already applied or use tax was not required for this purchase and there is no action to take. If unsure, a CUBS query, AMAZON\_USE\_TAX, has been established for P-Card payments to Amazon. If you feel use tax should be accrued, please contact your

that it is "okay to pay" a vendor. In the instance of services or payments for a non-physical good, a receipt is simply the

"okay to pay" the vendor. Receiving may take place as an "assumed receipt" 5 days from invoice in accordance with the Negative Assurance of a Receipt policy for small dollar orders (<\$2500). Refer to the Quick Reference Guide under "General Guides for All User Roles" for step-by-step receiving instructions.

acknowledgement by the individual conducting the receipt that it is

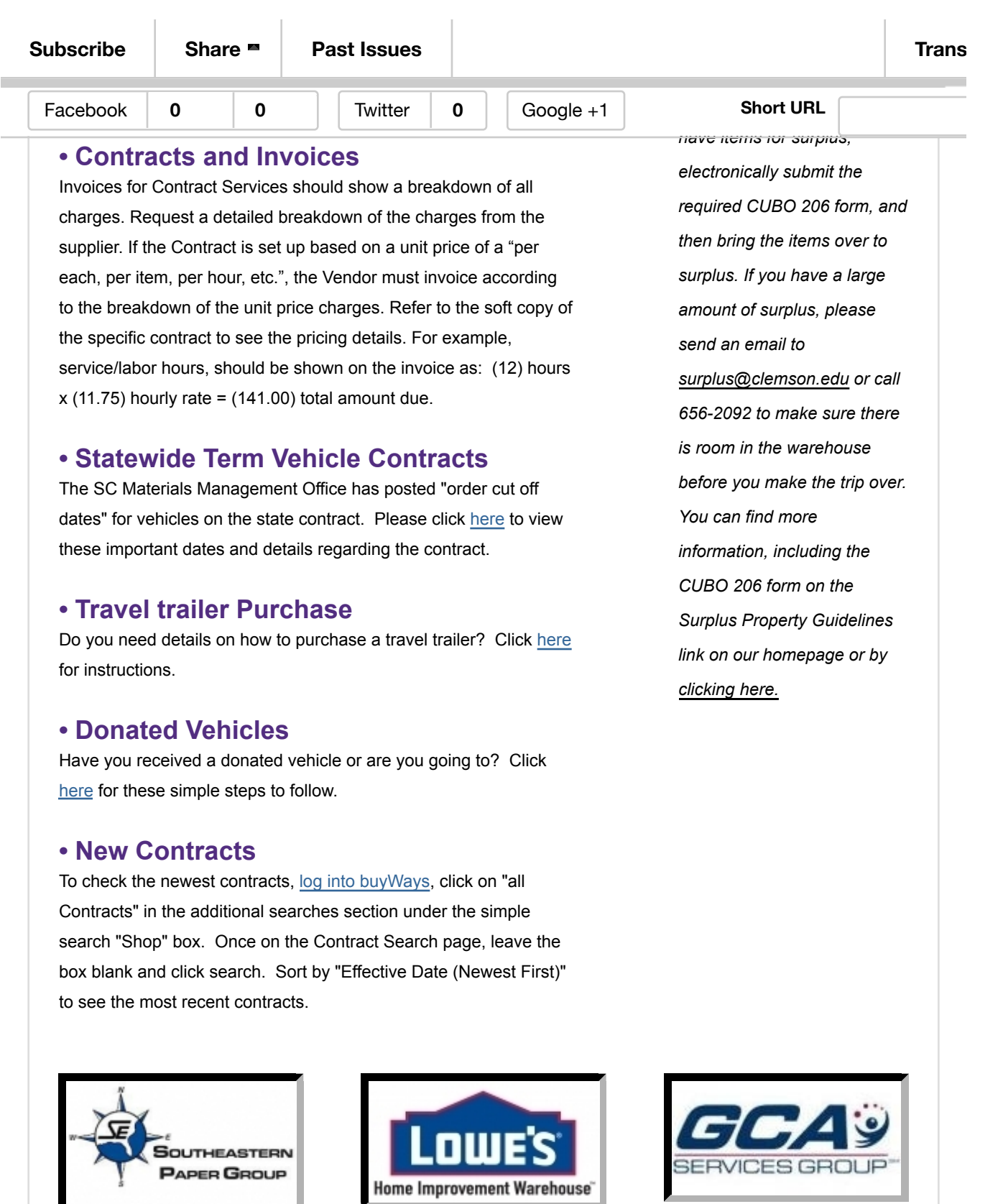

Incumbent Southeastern Paper New cards are available now to GCA Service Group is our new

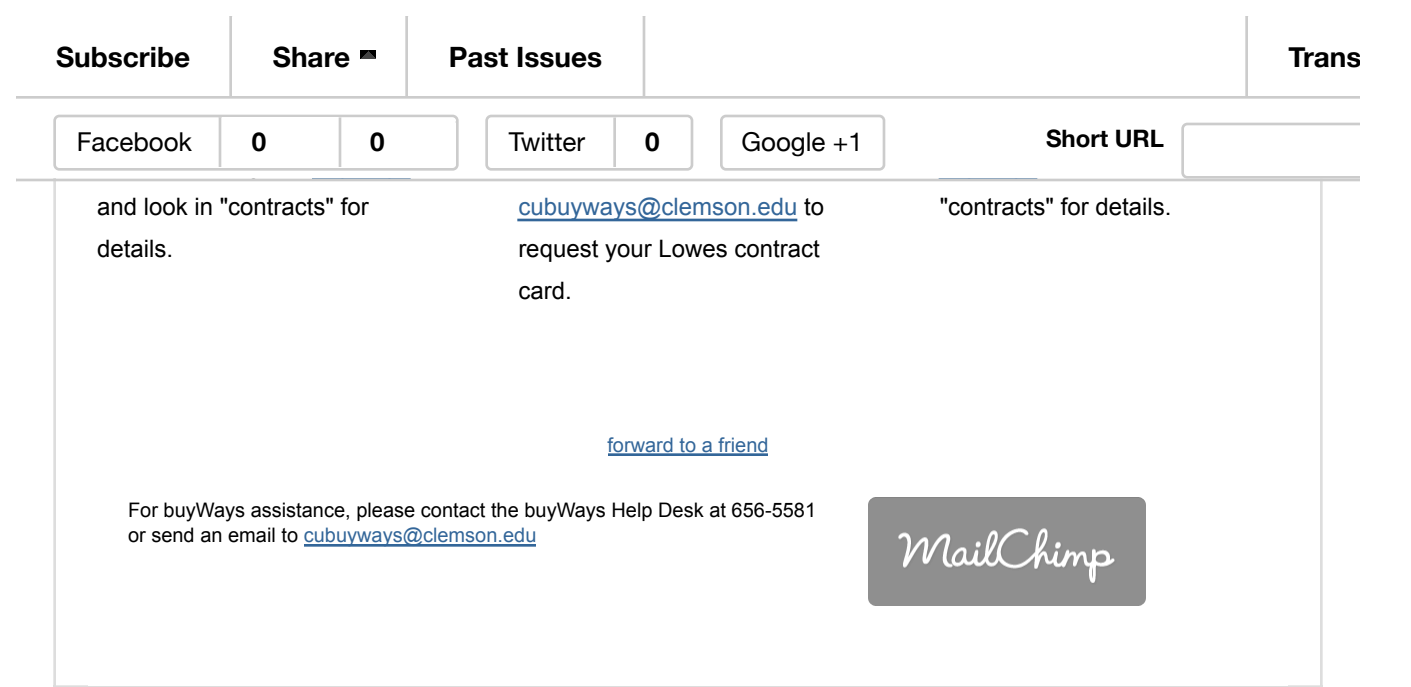